**Twins File Merger Скачать бесплатно без регистрации [Latest 2022]**

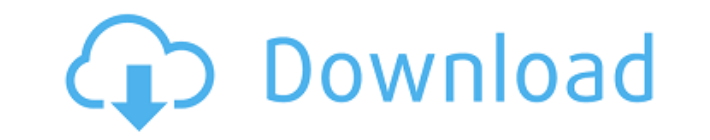

## Twins File Merger Crack Free License Key Free For PC Latest

Отредактировано TechSmith. Повысьте свою повседневную производительность с помощью этого инструмента. Возможно, вы захотите узнать, как решить эту проблему самостоятельно. Или вам может понадобиться профессиональная и дру решении проблем на вашем компьютере. В любом случае, после того как вы загрузите программное обеспечение и начнете его использовать, наше руководство по адресу ( поможет вам решить проблему навсегда. Профессиональные и зна могут помочь вам решить эту проблему. А: Позвольте мне ответить на ваш вопрос, чтобы за мой ответ проголосовали на этом сайте. Я использовал его раньше. Работает отлично. Это бесплатно, и это круто. Если это не работает дл разрешений. Для FTP: Измените разрешения для своей учетной записи и, в частности, используйте права FTP. Если вы не знаете, как это сделать, погуглите «Как изменить права доступа к файлам на FTP». Для HTTP: Как скачать фа загрузить файл, вам нужно добавить расширение .txt в конец URL-адреса, а в адресной строке вы должны увидеть .txt (обязательно сохраните .txt) Если вы не добавите расширение .txt, будет загружен случайный файл, например 0 скачать файл по HTTP (Это руководство о том, как использовать HttpWebRequest для загрузки веб-страницы: //создаем веб-запрос HttpWebRequest webRequest = (HttpWebRequest)WebRequest.Create(url); // отправляем веб-запрос web "ПОЛУЧИТЬ"; //создаем веб-ответ HttpWebResponse webResponse = (HttpWebResponse)webRequest.GetResponse(); //добавляем веб-ответ к объекту потока с использованием (

## **Twins File Merger Activation**

Бесплатная и безопасная загрузка. Последняя версия Cracked Twins File Merger With Keygen: объединяйте несколько файлов в один, оптимизируйте MP3-аудио и MPEG-видео, копируйте текст или документы Word из одного файла в дру Можешь попробовать! easyOffice (известный как EasyOffice — это программный пакет для просмотра документов Word, Open Office, Excel, PowerPoint, PDF и других форматов документов. Он может открывать многостраничные документ документы, сохранять и печатать. Он также поддерживает другие форматы. Включает в себя полный набор возможностей офисного пакета: навигация, форматирование, проверка орфографии и т. д. ) - Создание и преобразование многост Объединение нескольких документов. - Сортировка документов. - Поворот, изменение размера и обрезка страниц. - Загружать, создавать резервные копии и отправлять документы по электронной почте. - Печать и отправка документов Поиск содержимого документа. - Преобразование документа Word в PDF (сохранение в формате PDF или преобразование в формате PDF) - Сортировка по номеру страницы, тексту, дате и т. д. - Поиск текста и форматирование. - Индиви понятный пользовательский интерфейс. - Визуально увидеть макет документа. - Печать документов. - Автоматический выбор страницы вставки и цвета фона. - Автоматический номер страниц. - Автосохранение. - Сохранить как Word, или изображение. - Печать нескольких документов одновременно. - Предварительный просмотр и экспорт сжатых PDF-документов. - Отправляйте документы в виде вложений электронной почты или встроенных в HTML-страницу. - Легко ко изображения и форматирование из одного документа в другой. - Создание и преобразование многостраничных документов. - Сортировка документов. - Поворот, изменение размера и обрезка страниц. - Сохранение и печать документов. резервные копии и отправлять документы по электронной почте. - Электронная почта документов в виде вложений (прикрепить документы HTML). - Печать документов. - Автоматический выбор страницы вставки и цвета фона. - Автомати Печать многостраничных документов. - Просмотр и печать страницы, раздела, диапазона страниц и номера страницы. - Печать всех страниц и разделов документа, выбор многостраничных или определенных страниц или разделов. - Сохр документов в формате PDF (отправьте по электронной почте и сохраните в формате PDF) - Печать многостраничных документов.- Просмотр и печать страниц, разделов, диапазона страниц и номеров страниц. - Печать многостраничных д текст и изображение. - Распечатайте документ и измените размер страницы, чтобы он соответствовал размеру бумаги. - Печать многостраничных документов. - Печать многостраничных документов. - Побавить дату и время. - Сохраняй сжатые PDF-документы. - Распечатать документ на электронную почту 1eaed4ebc0

Нам не нужно описывать вам, как Twins File Merger может объединять файлы MP3, MPEG, TXT, CSV, SQL, DOC, RTF, PDF, LOG, CSV, SQL, DOC, RTF и Word в один файл. Мы сделали это. Мы также кратко описали, как сохранить окончате теги ID3 для MP3 и MPEG. Этот инструмент идеально подходит для всех, у кого нет времени писать собственный код или использовать сложное стороннее программное обеспечение. Это самый простой способ объединить ваши файлы MP3 Word, Word Documents, CSV, SQL, Doc и RTF, и вам не придется беспокоиться о проблеме несовместимости форматов файлов. Ведь нам даже не пришлось объяснять вам, как сохранить все наши файлы MP3, MPEG, TXT, CSV, SQL, Doc, RT как конечный продукт, установить теги ID3 для MP3 и MPEG., и установите размер как для файлов, так и для объединенных. Вы просто нажимаете большую кнопку «Объединить» в главном окне, перетаскиваете все файлы в окна, котор File Merger, и нажимаете «Сохранить». Программное обеспечение бесплатное, простое в использовании и быстрое. Он был включен в каталог программного обеспечения Softpedia, так как удовлетворял всем нашим критериям. Если вам результаты, вы можете оценить их, потратив время, чтобы проверить их, зарегистрировав их и получив бесплатную лицензию на 30 дней. Это программное обеспечение было упомянуто в ваших списках и получило оценку 4,8 из 5,00 ( бесплатная программа для 3D-моделирования с открытым исходным кодом, разработанная для упрощения моделирования, анимации, рендеринга и рендеринга. У него относительно большое сообщество 3D-художников, работающих с программ обеспечением, поэтому его можно рекомендовать тем, кто хочет изучать 3D-моделирование. Blender заработал репутацию благодаря простоте использования и гибкости, а с его множеством инструментов, эффектов и материалов есть ч программном обеспечении Blender представляет собой инструмент для 2D/3D-моделирования и анимации, способный обрабатывать гораздо больше, чем вы ожидаете.Он поддерживает отслеживание камеры и пакет моделирования, который в множество других инструментов, и является лишь одним из многих программ, которые поддерживает Blender.

## **What's New in the?**

Описание Соединяет текст, аудио и видео файлы вместе. Позволяет объединить несколько файлов в один элемент. Требования Требуется бесплатная регистрация. Купить сейчас: \$79,99 Узнайте больше о цене на странице SoftwareCoup SoftwareCoupons.com является мировым лидером в области дисконтного программного обеспечения. С 1997 года SoftwareCoupons.com предоставляет лучшие предложения на программное обеспечение для Windows, Мас и Linux, включая ты ПК и Мас, шаблоны веб-сайтов, инструменты для работы с ключевыми словами и другую соответствующую информацию. Использование класса javax.annotation.Nullable (API спецификации Java(TM) ЕЕ 8) В вашем браузере отключен JavaS

## **System Requirements:**

Рекомендуемые: Минимум: ОС: Windows 10 (64-разрядная версия) Windows 10 (64-разрядная версия) ЦП: Intel Core i3, AMD Phenom II x4 930, Intel Core i3, AMD Phenom II x4 930, GPU: NVIDIA GTX 660 или AMD Radeon HD 7770, NVIDI HD 7770, ОЗУ: 8 ГБ ОЗУ Жесткий диск 8 ГБ ОЗУ: 30 ГБ места на жестком диске 30 ГБ места на жестком диске DirectX: версия 11 Сеть версии 11: широкополосный Интернет